# **JavaScript**

Riya Jacob K Department of BCA 2020 – 21

Module II -JavaScript

#### **Origins of JavaScript**

- Developed by Brenden Eich
- First name mocha
- Renamed to livescript
- Official name when it was released in 1995
- Later it became Javascript
- Standardised by ECMA(European Computer Manufactures Association)

#### Including Scripts in Web pages

- Using <script> tag
- <script language="JavaScript">
- </script>

But we should use for standard format <script type="text/JavaScript"> </script>

### Including Scripts in Web pages

## • 1. In the <head> of a page

- 2. In The <body> section
- 3. In External life

#### 3. In external life

- When you use script in more than one page
- <script type="JavaScript" src="Scripts/validation.js"/>

Script hiding <script type="text/javascript"> <!--Put your JavaScript here //-->

#### <noscript> element

- Javascript aware browsers should ignore the content of <noscript> element
- Browsers that are not JavaScript aware will show the enclosed message

#### Document Object Model(DOM)

- It is a cross platform and language independentAPI
- It is a Web standard defined by W3C
- It provides methods for retrieving and setting the properties of objects.
- Creating dynamic contents
- DOM defines the logical structure of documents and the way a document is accessed and manipulated

#### DOM

- DOM is separated into 3 parts
- Core, HTML, XML
- Core :a low level set of objects that can represent any structured document
- HTML and XML specifications provide additional, higher-level interfaces that are used with the core specification to provide a more convenient view into the document

#### **DOM object Hierarchy**

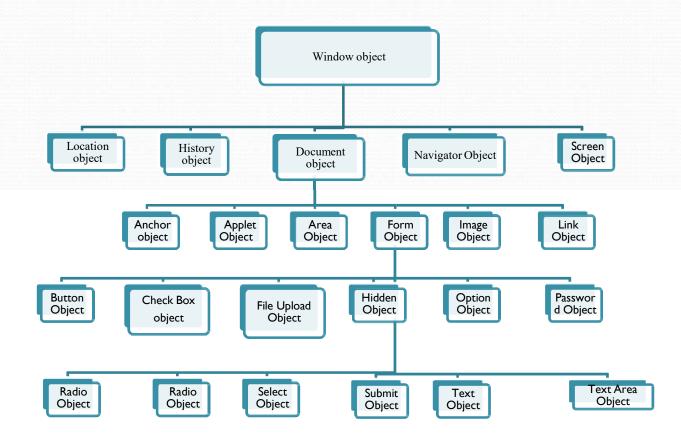

#### Window Object

- It represents the browsers frame or window
- It includes number of properties
- What browser is running
- Pages the user has visited
- Size of browser window
- Size of users screen

- To access and change the text in the browsers status bar
- Change the page that is loaded

#### Window object

- Window is the global object
- window.alert("hello");
- To change the status bar
- <script type="text/JavaScript"> Window.defaultstatus="Hello";
  - </script>

#### **History Object**

- It keeps track of each page the user visits
- The list of pages is commonly called History stack
- Length property- How many pages are in the history stack
- Back() and forward() methods
- Another method is go()- one parameter
- history.go(-2) or history.go(3)
- go(-1) = back & go(1)=forward

#### Location object

- It contains the information about the current pages location
- URL, server hosting page, port number of server location and protocol used
- These are available through location object's href,host name,port,and protocol properties

#### Location object

- For navigating 2 methods
- Use href property or replace() method
- The replace() method removes the current page from history stack
- href property adds the new page into the history stack
- window.location.replace("mypage.html");
- window.location.href= mypage.html"

#### Navigator Object

- The better name will be browser object
- It contains the information about the browser and the OS in which it is running

#### Screen Object

- Display capabilities of the client machine
- It properties include height and width properties —which indicates the vertical and horizontal range of the screen in pixels
- Colordepth propertyThis tells you the number of bits used for colors on the clients screen

#### Document object

- Most important object
- Forms collection contains all the <form> tags
- Image collection represents all the image in a document
- The *link* collection represents all the hyperlink within a page
- The *anchor* collection represents all the anchors in the document
- The *area* collection represents all the image maps that use an area element in the document
- The *applet* collection represents all the applets

#### Document object

- Form has button, chkbox, radiobutton etc...
- Page no:161
- Document.links[0].href
- Document we are accessing the document object
- Link- it indicates links collection
- The[0] indicates we want first link in the document

#### Document object

- Href- we want href property
- Alternative method
- Document.frmlogin.frmpassword.value

## Objects, Methods, and Properties

- The document object model is made up of several objects that represents different part of the document.
- Each object can have properties and methods
- Property tells you something about an object
- Method perform an action